# А. Г. КРАСИЧКОВА  $\prod_{i=1}^{n}$ BE OTЫ НА I TIK V HOVT5VKE PAS ПОНЯТНО **НАГЛЯДНО ОЧЕНЬ ПРОСТО REXECVALENT 026** HE<br>50JIEE А КАЖДУЮ **TEMY**

УДК 004.38 ББК 32.973 К781

#### **Красичкова, А. Г.**

Новейший самоучитель работы на ПК и ноутбуке. Наглядно, понятно и очень просто / А. Г. Красичкова. — М. : РИПОЛ классик, 2015. — 256 с. : ил. — (Компьтер: просто и понятно). К781

ISBN 978-5-386-08473-8

Современную жизнь невозможно представить себе без компьютеров, они нужны для работы и учебы, для отдыха и развлечений. Эта книга поможет начинающим пользователям освоить азы компьютерной грамотности и научиться извлекать максимальную пользу из возможностей ПК и ноутбука. Информация изложена простым и понятным языком и сопровождается иллюстративным материалом. Вы легко научитесь работать с основными программами и использовать сеть Интернет для поиска нужной информации и общения.

> **УДК 004.38 ББК 32.973**

 © Красичкова А. Г., 2015 © Издание. ООО Группа Компаний ISBN 978-5-386-08473-8 «РИПОЛ классик», 2015

# СОДЕРЖАНИЕ

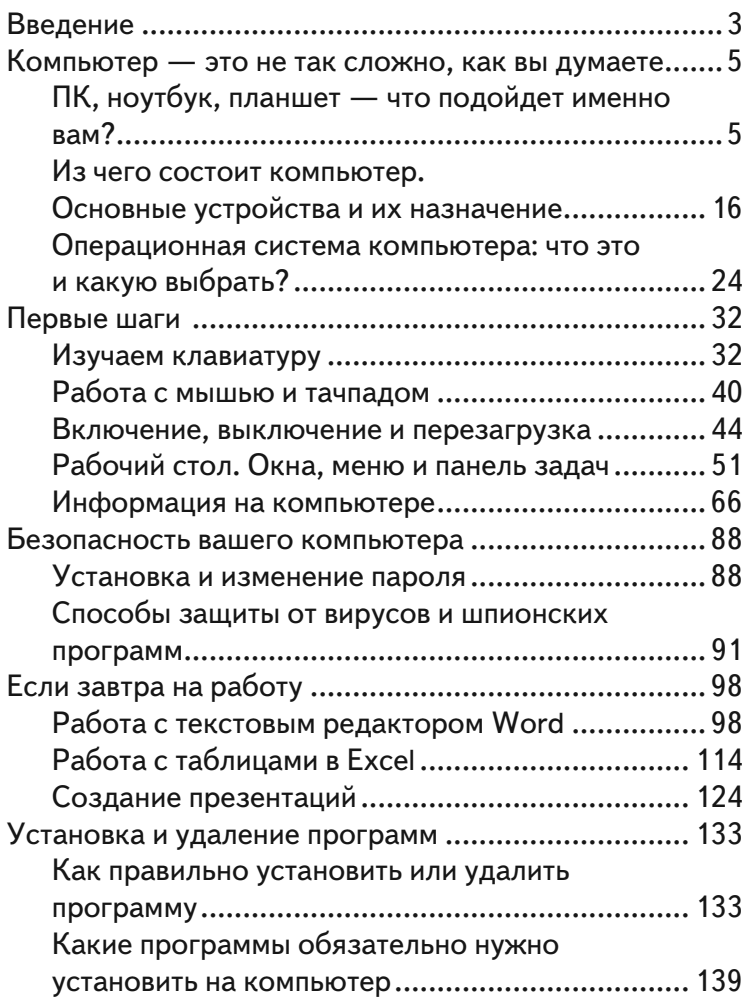

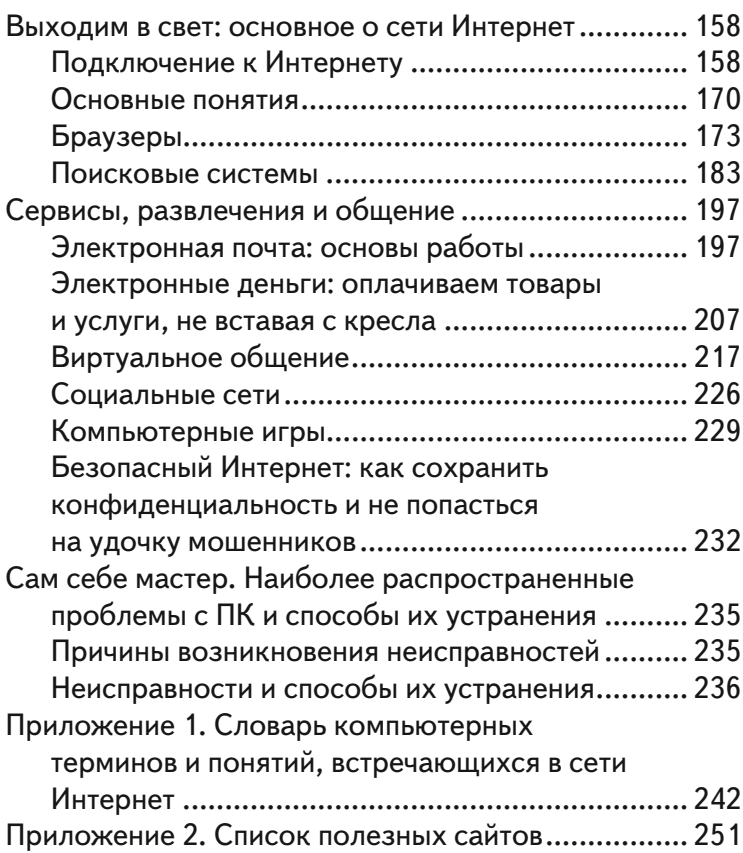

# **КОМПЬЮТЕР - ЭТО НЕ ТАК** СЛОЖНО, КАК ВЫ ДУМАЕТЕ

# ПК, ноутбук, планшет что подойдет именно вам?

Правильный выбор компьютера — дело непростое, и в этом вопросе лучше довериться специалистам. Однако вам все же необходимо знать в общих чертах, какие бывают компьютеры, чем они отличаются друг от друга и из каких основных устройств состоят.

## Типы современных компьютеров

Все разновидности электронно-вычислительных машин, или, иными словами, компьютеров, можно отнести к нескольким типам в зависимости от их назначения, функциональных возможностей и размеров.

По назначению различают компьютеры:

- универсальные (применяются для решения задач различной тематики, могут обрабатывать большой объем числовых, символьных и иных данных. Такие компьютеры обладают внутренней памятью большой емкости и допускают подключение различных устройств ввода-вывода информации);

— проблемно-ориентированные (используются для решения узкого круга задач, например, для сбора и обработки небольшого объема однотипных данных, выполнения несложных расчетов, управления технологическими объектами);

- специализированные (предназначены для решения крайне узкого круга задач, иначе такие электронновычислительные машины называются контроллерами, или адаптерами).

По размерам и функциональным возможностям различают:

- супер-ЭВМ (мощные многопроцессорные компьютеры, отличаются высоким быстродействием, способны одновременно решать несколько сложных задач):

— большие ЭВМ (предназначены для работы с большими объемами данных, научно-технических исследований. Компьютерами такого рода одновременно может пользоваться несколько сотен человек);

- малые ЭВМ (используются для управления и контроля над технологическими процессами, для разного рода вычислений, моделирования объектов, а также находят применение в системах искусственного интеллекта);

- микро-ЭВМ (бывают универсальными и специализированными, одно- и многопользовательскими. Специализированные однопользовательские микро-ЭВМ, или рабочие станции, обычно объединены в компьютерные сети и используются для решения прикладных задач. Специализированные многопользовательские компьютеры, или серверы, обладают высокой мощностью и используются для хранения большого объема данных и обработки запросов всех компьютеров сети. Персональные компьютеры (далее ПК) относятся к однопользовательским универсальным микро-ЭВМ. В настоящее время они общедоступны и широко используются не только для выполнения задач, связанных с профессиональной деятельностью, но и для развлечений).

## **Какие бывают персональные компьютеры**

Существует несколько разновидностей ПК, различающихся не только конструктивными особенностями, но и функциональными возможностями. Рассмотрим вкратце каждую из них, чтобы в дальнейшем вам было проще остановить свой выбор на устройстве, наиболее подходящем именно вам.

По конструктивным особенностям все ПК делятся на стационарные и переносные. Внутри обеих групп также существует разделение на различные типы.

#### **Настольный компьютер**

Настольный компьютер (ПК, desktop), как следует из названия, относится к стационарным ЭВМ. Такие компьютеры обладают высокой мощностью и большим объемом памяти, к ним можно подключать различные внешние устройства. Они предназначены для пользования внутри помещения и, как правило, устанавливаются на длительный срок на одном месте.

Настольный компьютер состоит из системного блока, монитора, клавиатуры и мыши, помимо этого к нему могут быть подключены различные периферийные устройства (колонки, принтер, сканер и т. д.). О назначении каждого из перечисленных устройств подробно будет рассказано в соответствующем разделе, а пока остановимся на преимуществах и недостатках настольных компьютеров.

#### *Преимущества и недостатки* Преимущества:

— более низкая цена по сравнению с переносными моделями, обладающими схожими характеристиками;

— широкие функциональные возможности;

- высокое быстродействие и производительность;
- возможность модернизации;
- удобная клавиатура;

— возможность подключения монитора нужных размеров.

Недостатки:

— требует сравнительно много места для размещения;

— не обладает мобильностью.

#### **Неттоп**

Неттоп (настольный ноутбук, сетевой компьютер) сравнительно новый вид стационарных персональных компьютеров. Это устройство предназначено главным образом для несложной работы с текстовыми и графическими редакторами, поиска информации в Интернете, просмотра цифровых фотографий и прослушивания музыки.

*Преимущества и недостатки* Преимущества: — компактность;

— возможность экономии рабочего места в помещении;

— эргономичный дизайн;

— бесшумность;

— возможность подсоединения к компьютеру внешних устройств;

- легкость транспортировки;
- невысокая цена;
- низкое энергопотребление.

Недостатки:

- отсутствие дисковода и монитора;
- низкая производительность;
- ограниченные возможности модернизации

#### **Ноутбук**

Ноутбук (laptop, наколенный компьютер) — портативный компьютер в виде плоского блока с открывающимся верхом. Дисплей, клавиатура и устройство для управления курсором (тачпад) встроенные, может работать от сети либо от батареи (в последнем случае время работы зависит от мощности батареи и у современных моделей достигает 12 часов). К ноутбуку, как и к персональному компьютеру, можно подключать различные внешние устройства.

*Преимущества и недостатки*

Преимущества:

- портативность;
- возможность автономной работы;
- небольшие размеры и вес;

— возможность подключения компьютера к беспроводным сетям.

Недостатки:

— высокая стоимость по сравнению с настольными ПК, обладающими схожими характеристиками;

— более низкая производительность;

— ограниченные функциональные возможности (современные модели практически лишены этого недостатка, но стоят очень дорого);

— сложность модернизации (поскольку практически все основные устройства являются интегрированными, заменить их в случае морального устаревания или поломки невозможно, придется покупать новый ноутбук);

— менее удобная клавиатура и устройство управления курсором (проблема при необходимости легко решается путем подключения внешней клавиатуры и мыши);

— проблемы совместимости с отдельными операционными системами и программами;

— дорогостоящий ремонт.

#### **Нетбук**

Нетбук можно назвать младшим братом ноутбука. Оба вида переносных компьютеров схожи по внешнему виду и функциональным возможностям, но нетбук обладает меньшими размерами (диагональ экрана 7–12 дюймов против как минимум 12,5 дюймов у ноутбука) и весом (около 1 кг).

*Преимущества и недостатки* Преимущества:

— миниатюрные размеры;

— мобильность;

— автономность;

— возможность работы с распространенными приложениями;

— удобство использования нетбука для интернетсерфинга;

— возможность подключения внешних устройств;

- невысокая стоимость;
- низкое потребление электроэнергии.

Недостатки:

— отсутствие дисковода;

— низкая производительность и скорость по сравнению с ноутбуком и тем более с настольным ПК;

— ведущие компании-производители объявили о прекращении выпуска нетбуков (имеющиеся на складах модели до сих пор поступают в торговые сети, и вы при желании можете приобрести их, причем с существенными скидками, но следует отдавать себе отчет, что отремонтировать их в случае необходимости или заменить батарею в скором времени будет практически невозможно).

#### **Ультрабук**

Ультрабук — портативный компьютер нового поколения, отличается от ноутбука значительно меньшими толщиной (менее 2 см) и весом, при этом имеет большой дисплей, в отличие от нетбука.

Ультрабуки будут удобны людям, которые много путешествуют, но при этом хотят пользоваться в поездках всеми возможностями современного компьютера.

*Преимущества и недостатки* Преимущества:

— компактность;

— небольшой вес;

— привлекательный дизайн;

— возможность подключения SSD-накопителей (последние позволяют сократить время загрузки системы и выхода из режима ожидания буквально до нескольких секунд, обеспечивают быструю загрузку компьютерных программ и приложений, не боятся толчков и ударов, что немаловажно во время туристических путешествий);

— оптимальные технические характеристики и производительность;

— удобное устройство управления курсором (трекпад при должной сноровке открывает пользователю гораздо большие возможности, чем тачпад или мышь).

Недостатки:

— высокая цена по сравнению с ноутбуками аналогичной спецификации;

— отсутствие DVD-привода;

— небольшое количество портов;

— меньшая производительность, чем у ноутбуков.

#### **КПК**

Карманный персональный компьютер (КПК, PDA, наладонник) — небольшой компьютер, легко умещающийся в кармане и выполняющий прежде всего функции органайзера.

С помощью КПК можно выйти в сеть Интернет, воспользоваться электронной почтой, распечатать документы, подсоединив устройство к принтеру, сделать фотоснимки и произвести видеосъемку.

Изначально КПК не предназначались для пользования телефонной мобильной связью, но современные модели (коммуникаторы и смартфоны) имеют модуль связи, поэтому с их помощью можно звонить. КПК не оснащены клавиатурой (либо она есть, но очень маленькая), ввод информации осуществляется с помощью специального устройства - стилуса (с его помощью можно даже набросать заметки от руки). Есть модели, снабженные GPS-модулями, они позволяют открыть карту местности и проложить маршрут, что, несомненно, очень удобно во время путешествий.

Преимущества и недостатки

Преимущества:

- компактность:

— мобильность;

- возможность подключения КПК к беспроводным сетям:

- автономность работы (от 4 до 80 часов);

- надежность.

Недостатки:

- ограниченные функциональные возможности (является скорее высокотехнологичным органайзером, нежели полноценным компьютером);

- небольшой экран, что создает определенные неудобства при работе с документами;

- довольно высокая стоимость, которая возрастает при установке специальных приложений, присоединении различных необходимых устройств и покупке аксессуаров.

#### **Планшет**

Планшет, или планшетный компьютер, — современное портативное устройство, большую часть поверхности которого занимает сенсорный экран. Большинство моделей планшетов не имеют клавиатуры и мыши, управление и доступ к программам осуществляется путем прикосновения пальцев к экрану.

Существуют так называемые конвертируемые планшеты, или трансформеры, выглядящие как ноутбук, но имеющие клавиатуру и экран, поворачивающийся вокруг своей оси на 180°(если его повернуть и положить на клавиатуру, устройство будет выглядеть как планшет).

Основное предназначение планшета — работа с цифровым контентом (чтение электронных книг, прослушивание музыки, просмотр цифровых фото и видео) и интернет-серфинг (поиск нужной информации в Интернете, работа с электронной почтой). Планшет удобно брать с собой в путешествия, он замечательно поможет скрасить досуг (в настоящее время специально для планшетов разработано множество приложений и увлекательных игр).

*Преимущества и недостатки*

Преимущества:

— небольшие размеры и вес;

— удобный интерфейс;

— наличие встроенных модулей Wi-Fi и 3G, благодаря которым вы можете пользоваться сетью Интернет;

— автономность;

- низкое энергопотребление;
- быстродействие;

- ударопрочность;

— невысокая цена по сравнению с ноутбуками и ультрабуками.

Недостатки:

- ограниченные функциональные возможности по сравнению с настольными ПК и ноутбуками;

- отсутствие клавиатуры, что затрудняет работу с текстовыми документами.

## Делаем правильный выбор

Теперь, когда вы имеете представление о том, чем различные виды современных компьютеров принципиально отличаются друг от друга, вам легче будет остановить выбор на одном из них. При этом лучше всего ориентироваться на соотношение «цена/качество/ функциональные возможности». Следует четко решить, для чего именно вам в настоящее время необходим компьютер.

Поскольку техника быстро морально устаревает, нет необходимости тратить крупную сумму на покупку «супернавороченного» устройства, если вы сомневаетесь в том, что будете использовать его возможности на 100%.

Если компьютер нужен прежде всего для работы, вам подойдет настольный ПК, ноутбук или ультрабук. В зависимости от сложности и специфики работы вам может потребоваться компьютер, обладающий специальными функциями и большой мощностью, в таком случае вам лучше получить консультацию специалиста.

Если вы хотите читать электронные книги, наслаждаться музыкой и фильмами, общаться с друзьями в соцсетях, путешествовать по Интернету, вам достаточно будет приобрести недорогой ноутбук или планшет.

Для современных сложных игр вам понадобится мощный быстродействующий компьютер с хорошей видеокартой, а также специальные геймерские мышь и клавиатура.

После того как вы определитесь с типом компьютера, вам нужно будет обратить внимание на основные его технические характеристики. Естественно, для этого вам потребуется представлять себе, из каких основных устройств состоят современные ЭВМ. Об этом и пойдет речь в следующем разделе.

# **Из чего состоит компьютер. Основные устройства и их назначение**

Персональный компьютер состоит из нескольких основных устройств: системного блока, монитора и устройств управления и ввода информации (мыши и клавиатуры). Остановимся на каждом из них подробнее, чтобы понять, для чего они нужны.

# **Системный блок**

Системный блок — металлическая прямоугольная коробка, на которой располагается кнопка включения, а внутри находится так называемое железо - устройства, обеспечивающие работу компьютера.

Внутри корпуса системного блока находятся следующие компоненты:

- материнская плата (motherboard) - плата, на которой содержатся основные компоненты компьютера, обеспечивающие его работу. Это главный узел ЭВМ, к которому подключаются все остальные устройства, расположенные в системном блоке;

- центральный процессор (central processing unit) - устройство, основным предназначением которого является интерпретация команд. Процессор производит обработку данных и обеспечивает программное управление работой устройств компьютера;

- оперативная память (Random Access Memory, или ОЗУ) - микросхемы, предназначенные для временного хранения информации во время работы компьютера;

- блок питания - предназначен для снабжения электричеством всех узлов компьютера, преобразует переменное напряжение электросети в постоянное напряжение заданной величины и частоты;

- жесткий диск - запоминающее устройство, предназначенное для постоянного хранения информации. Данные на жестком диске сохраняются и после выключения компьютера из сети, в отличие от данных, хранящихся в оперативной памяти;

- оптический привод - устройство для считывания информации с оптических носителей (CD-ROM, DVD-ROM) и записи информации на них (если данная функция поддерживается конструкцией привода);

— звуковая карта — устройство, предназначенное для обработки звука (записи или вывода на внешние акустические устройства). Звуковая карта может быть интегрированной (встроенной в материнскую плату) или съемной (подключаемой через специальный слот);

— видеокарта — устройство, предназначенное для преобразования изображения, находящегося в памяти компьютера, в видеосигнал, выводящийся на монитор. Как и звуковая карта, может быть съемной либо интегрированной;

— сетевая плата, или сетевая карта, — устройство, предназначенное для объединения нескольких компьютеров в локальную сеть и/или выхода в Интернет;

— кулер — система воздушного охлаждения, устанавливается на компоненты компьютера, обладающие повышенным тепловыделением.

## **Монитор**

Монитор — это устройство для воспроизведения текстовой и графической информации. Существуют следующие их типы:

— на основе электронно-лучевой трубки (ЭЛТмониторы), в настоящее время считаются устаревшими, хотя иногда встречаются в обиходе;

— жидкокристаллические (ЖК-, или LCD-мониторы);

— плазменные (PDP-мониторы);

— проекционные;

— OLED-мониторы (на основе органических светоизлучающих диодов).

Монитор — важная часть персонального компьютера, обеспечивающая вам комфортное пользование им, поэтому к выбору этого устройства нужно подходить тщательно, обращая внимание на основные характеристики. К ним относятся:

- стандарты безопасности (вы наверняка слышали об опасности для человеческого организма излучений, вызываемых электромагнитными, магнитными и электростатическими полями. Стандарты безопасности регламентируют предельно допустимые уровни этих излучений, и современные мониторы, отвечающие стандартам, абсолютно безопасны для пользователей, включая детей и беременных женщин);

- пропорции экрана (стандартное соотношение сторон большинства мониторов составляет 4: 3 и обеспечивает комфортную работу с текстовыми и графическими документами, а также с различными стандартными приложениями. Широкоформатные мониторы с соотношением сторон 16: 9 более удобны для современных компьютерных игр, просмотра фильмов, а также для работы с большими таблицами);

- размер диагонали (существуют модели мониторов с диагональю 15, 17, 19, 21 и более дюймов. Подбирайте монитор с таким размером диагонали, который позволит вам комфортно работать, не напрягая зрение):

- тип матрицы (данный параметр оказывает прямое влияние на качество изображения. Существуют модели мониторов с тремя типами матриц: TN + film, MVA, PS и S-IPS. Первый тип считается устаревшим, второй наиболее распространен на домашних персональных компьютерах и обеспечивает достойное качество изображения и оптимальный угол обзора. Матрицы третьего типа обладают самой лучшей цветопередачей и позволяют получить реалистичное изображение, но такие мониторы стоят значительно дороже);

— разрешение экрана (количество пикселей по вертикали и горизонтали. Существуют модели с разрешением 800 : 600, 1024 : 768, 1600 : 1200, 1920 : 1080 и т. д. Пиксел — это наименьший логический элемент двумерного цифрового изображения, из пикселей, собственно, и складывается картинка на мониторе. Чем больше разрешение, тем меньше размер пикселей и тем больше их содержится на единицу площади, соответственно, лучше качество изображения. Однако вам следует знать, что не всегда максимальное разрешение является наилучшим вариантом. Высокое разрешение увеличивает нагрузку на видеокарту и тем самым может, к примеру, «тормозить» компьютерные игры);

— время отклика (данный параметр измеряется в миллисекундах и показывает, за какой промежуток времени каждый пиксел на мониторе меняет свой цвет. Чем меньше время отклика, тем лучше);

— угол обзора (если вы направляете взгляд на изображение перпендикулярно монитору, вы видите его в максимально лучшем качестве. При отклонении от перпендикуляра контрастность изображения снижается, а качество цветопередачи искажается. Чем выше угол обзора монитора, тем менее заметны эти искажения);

— контрастность и цветопередача (как и прочие характеристики, влияют на качество изображения на мониторе. Чем выше контрастность, тем четче темные элементы картинок, чем выше цветопередача, тем более цвета изображения на мониторе соответствуют действительным).

## **Клавиатура**

Клавиатура (keyboard) — устройство, предназначенное для ввода и редактирования данных, а также управления выполнением отдельных операций. Представляет собой расположенные в определенном порядке клавиши.

В зависимости от конструкции различают следующие клавиатуры:

— механические (клавиши снабжены металлическими контактными площадками, а в исходное положение возвращаются за счет действия металлических же пружин. Считаются наиболее надежными и долговечными);

— полумеханические (контактные площадки металлические, вместо пружин используются элементы из упругих материалов, например резины);

— мембранные (контактные площадки клавиш изготовлены из токопроводящего полимерного материала, а роль пружин выполняет полимерная пленка. Менее прочны и устойчивы к загрязнению, чем механические и полумеханические клавиатуры, что компенсируется их невысокой ценой).

По типу подключения к компьютеру клавиатуры бывают:

— проводные (подключаются посредством шнура (USB или PS/2) к специальному разъему);

— беспроводные (состоят из собственно клавиатуры и небольшого приемника, подключающегося в USBпорт и обеспечивающего передачу данных между компьютером и ЭВМ. Беспроводные клавиатуры удобнее проводных: вы можете использовать их в радиусе до 10 м от ПК, расположившись не за столом, а в кресле или на диване. Единственное, о чем вам нужно будет помнить, — это о замене время от времени находящихся внутри элементов питания).

По количеству клавиш различают клавиатуры:

— 83-клавишные PC и XT (в настоящее время практически не используются);

— 84-клавишные AT (в настоящее время практически не используются);

— 101-клавишные расширенные (имеют область печатных символов, дополнительную цифровую клавиатуру, область управления курсором и экраном и функциональные клавиши);

— 104-клавишные расширенные клавиатуры *Windows* (снабжены тремя дополнительными кнопками, которые позволяют реализовать некоторые функции, не используя мышь. Например, нажатие правой или левой клавиши *Windows* вызывает меню *Пуск*, а клавиша *Application* выполняет функции правой кнопки мыши);

— мультимедийные (снабжены дополнительными нестандартными клавишами, зачастую с возможностью запрограммировать последние, то есть придать им определенный набор функций).

В зависимости от типа корпуса клавиатуры бывают: — стандартные;

— эргономичные (клавиши расположены таким образом, что учитывают естественное положение рук во время набора символов. Клавиатура такого типа повышает производительность труда, снижает утомляемость и препятствует возникновению синдрома запястного канала, известного также как туннельный синдром);

— гибкие (основание выполнено из резины, что позволяет сложить такую клавиатуру в несколько раз или свернуть в рулон. Гибкая клавиатура влагоустойчива, ее можно даже мыть под струей воды, но работать с ней удобно только на ровных жестких поверхностях).

#### **Компьютерная мышь**

Компьютерная мышь представляет собой манипулятор, с помощью которого вы можете управлять курсором на экране компьютера, выбирать те или иные объекты и производить с ними определенные действия (открывать приложения и папки, перемещать файлы, выделять текст и т. д.).

По конструктивным особенностям различают мыши:

— механические (с прямым или шаровым приводом, оба подвида в настоящее время практически вышли из употребления);

— оптические (работают на любых поверхностях, кроме зеркальных, не требуют чистки);

— лазерные (представляют собой усовершенствованный вариант оптических, работают на любых поверхностях, включая стеклянные и зеркальные, отличаются высокой точностью и потребляют мало энергии);

- индукционные (работают не на обычных поверхностях, а на специальных графических планшетах, выполненных в виде коврика. Такие мыши отличаются очень высокой точностью, но в качестве устройства для домашнего ПК используются крайне редко из-за высокой стоимости);

- гироскопические (могут работать не только на поверхности, но и при перемещении в воздухе);

- трекболы (для работы не требуется перемешать корпус мыши по поверхности, все манипуляции осуществляются путем вращения специального шарика).

По типу подсоединения к компьютеру различают мыши:

- проводные (подключаются посредством провода к PS/2 или USB-порту);

- беспроводные (обмен данными происходит с помощью подключенного к компьютеру приемника посредством инфракрасного излучения, Bluetooth или радиоволн).

# Операционная система компьютера: что это и какую выбрать?

Все программы, используемые на современных компьютерах, называются программным обеспечением (ПО, или software). В ПО входят три группы программ:

- системное программное обеспечение;
- системы программирования;

- прикладное программное обеспечение.

Операционная система, или ОС, является ядром системного программного обеспечения, она связывает друг с другом программы и устройства компьютера, координируя их действия, обеспечивает работу всех других программ, а также взаимодействие между пользователем и компьютером.

## Основные функции и компоненты операционной системы

Любая операционная система, независимо от ее вида, выполняет основополагающие функции, без которых работа компьютера невозможна в принципе. К ним относятся:

- передача информации между различными внутренними устройствами компьютера;

- обмен данными между компьютером и периферийными устройствами (иными словами, ввод/вывод данных):

- управление данными;

- загрузка программ в память и запуск их;

- обеспечение системы организации и хранения файлов:

- осуществление диалога с пользователем;

- организация процесса обработки программ:

- распределение ресурсов (оперативной памяти, процессора, внешних устройств);

- вспомогательные операции.

Операционная система персонального компьютера включает в себя следующие основные компоненты: